Paweł Rajba [pawel@cs.uni.wroc.pl](mailto:pawel@cs.uni.wroc.pl) <http://pawel.ii.uni.wroc.pl/>

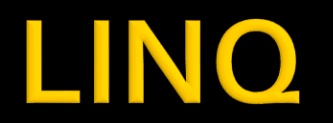

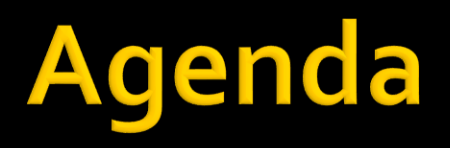

- **W**prowadzenie
- **Elementy języka w LINQ**
- **Typy w wyrażeniach w LINQ**
- Rodzaje zapytań
- **Sposoby wykonywania**
- **Przegląd podstawowych operacji**
- **Dynamic LINQ**
- Ciekawe zastosowania

#### Wprowadzenie

- Świat przed LINQ
	- Dostęp do danych kolekcji: algorytmy
	- Dostęp do baz danych: ADO.NET, SQL, ORM
	- Dostęp do XML: XmlDocument, XPath

#### Wprowadzenie

#### $\blacksquare$  LINQ = language integrated query

- **Pobiera dane ze wszystkich typów źródeł danych**
- Zdefiniowany w System.Linq
- Dostępny na dla IEnumerable<T>
- Przykład:
	- **E**numerable<string>  $q = from s in miasta$

where s.StartWith("W") order by ascending select s;

#### Wprowadzenie

#### **LINQ to**

- **· Wiele operatorów do tworzenia zapytań** 
	- filtry, projekcja, złączenia, sortowanie, agregacje, itd.
- Podobny do SQL
- **Example 25 Statyczna weryfikacja typów**
- **Intellisense**
- **Można zaimplementować swoje LINQ** 
	- Implementacja operatorów
	- **· Implementacja dostawcy danych (provider)**
- **W**prowadzenie:

<https://docs.microsoft.com/en-us/dotnet/csharp/programming-guide/concepts/linq/>

# Elementy języka w LINO

- Metody LINQ to extension methods
	- Zdefiniowane w System.Linq
	- Metody rozszerzają IEnumerable<T>
- **Przykład: ExtensionMethods**

# Elementy języka w LINO

- Wyrażenia lambda
	- Różne sposoby na przekazywanie funkcji do method
		- **Methody nazwane**
		- Delegaty
		- Lambda wyrażenia
- Przykład: Lambda

# Elementy języka w LINO

- **Typy delegatów i wyrażenia** 
	- Func
	- Action
	- **Expression**
- **Przykład: Delegaty**

# Typy w wyrażeniach LINO

- **Metody LINQ np. WHERE moga** 
	- brać Func i zwracać IEnumerable
	- brać Expression<Func> i zwracać IQuerable
- **Przykład: Remoting**

## Rodzaje zapytań

#### ■ Oparte o extension methods

- var res = osoby. Where  $(e = > e$ . Nazwisko. Length < 5);
- **Oparte o comprehensive syntax** 
	- var res = from o in osoby where o.Nazwisko.Length < 5 select o;
- Co wybrać? Kwestia gustu, przy czym
	- EM ma więcej operatorów, np. First
	- w EM select jest opcjonalny
	- za to CS ma składnię zbliżoną do SQL i dla niektórych jest bardziej czytelny

# Sposoby wykonania

- **Mamy następujące klasyfikacje** 
	- **· Immediate execution** 
		- **·** Implementacje "greedy" mają operatory ToList itp.
	- Deffered execution
		- **·** Większość operatorów ma leniwe implementacje, np. Where
	- **Streaming vs. Non-Streaming** 
		- Niektóre wymagają pobrania wszystkiego ze źródła danych (np. sortowanie, grupowanie)
- Nadpisywanie domyślnej implementacji
	- znaczenie słowa kluczowego yield
		- Ciekawy artykuł: [https://mndevnotes.wordpress.com/2012/08/18/instrukcja-yield-return](https://mndevnotes.wordpress.com/2012/08/18/instrukcja-yield-return-tworzenie-leniwych-kolekcji-danych/)[tworzenie-leniwych-kolekcji-danych/](https://mndevnotes.wordpress.com/2012/08/18/instrukcja-yield-return-tworzenie-leniwych-kolekcji-danych/)
- Przykład: YieldKeyword, Deffered
- Zestawienie metod:

<http://msdn.microsoft.com/en-us/library/bb882641.aspx>

#### Przegląd podstawowych operacji

- Słowo kluczowe let
- Zagnieżdzone zapytania
- Grupowania
- **E** Złączenia
- **Przykład: OperatorsReview**

#### Ciekawe zastosowania

#### Przykład: ImprovingCode